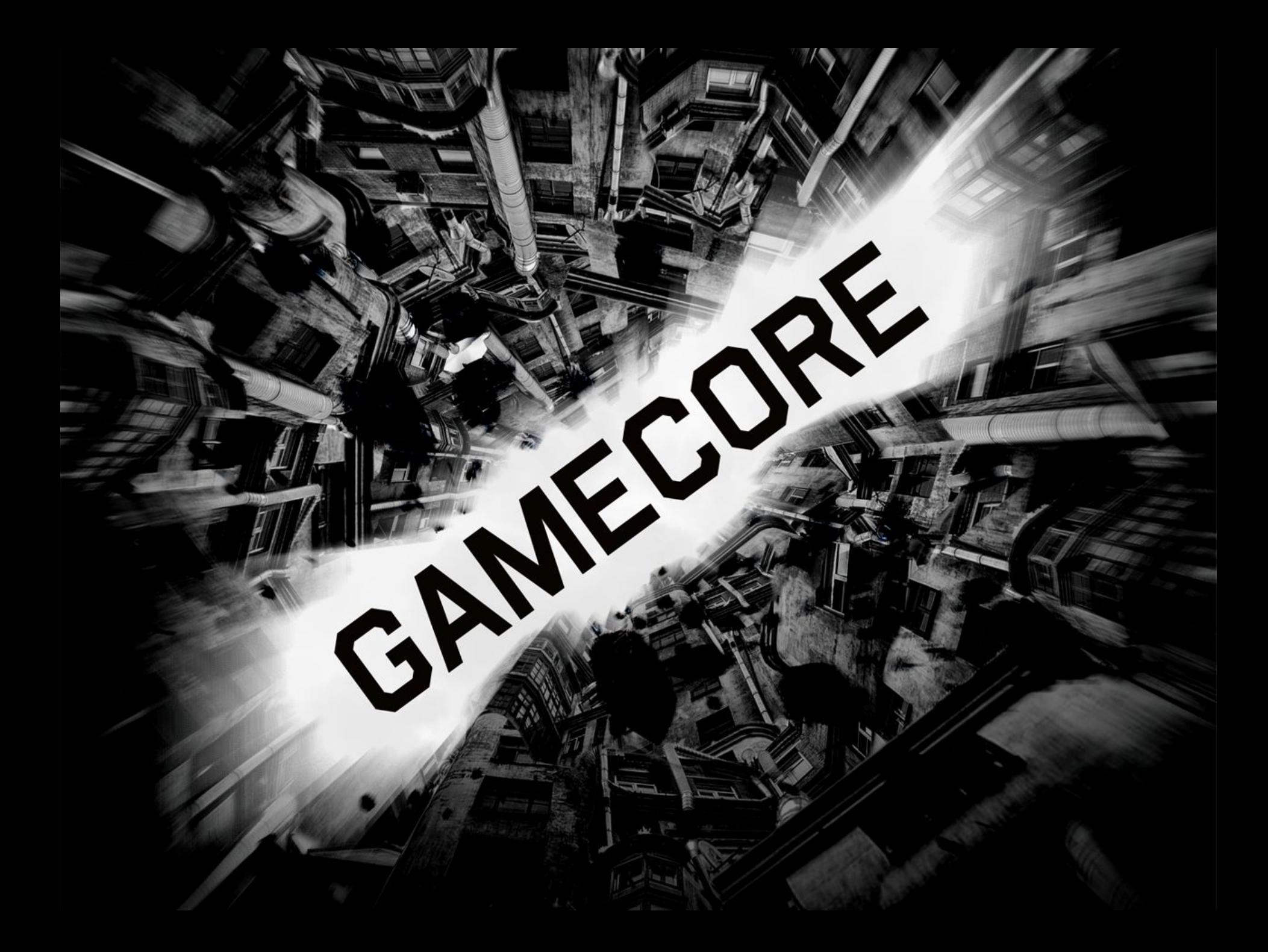

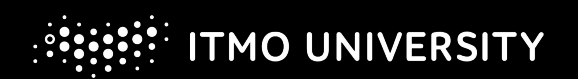

## **Линейная алгебра**

- Vector2
- Vector3
- Vector4
- Matrix3x3
- Matrix
- BoundingBox
- BoundingFrustum
- BoundingSphere
- Ray

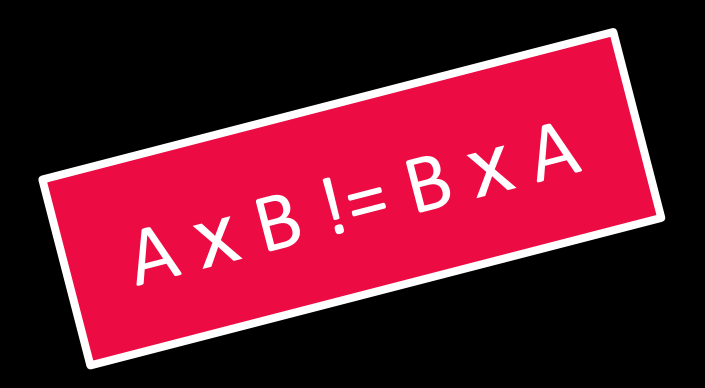

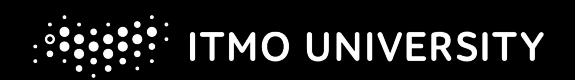

### **Игровая сущность — поля**

- Позиция
- Ориентация в пространстве
- Кол-во жизней
- Боезапас
- Кол-во очков
- Флаги состояний
- Размер
- …
- Все что угодно

```
public class Entity {
   public Vector2 Position;
   public float Angle
   public int Health;
   public int Ammo;
   public int Score;
   public EntityState State;
   public float Size;
}
```

```
[Flags]
public enum EntityState {
  None = 0 \times 00,
  Dead = 0 \times 01,
  Invisible = 0 \times 02;
   // add moar!
}
```
### **Игровая сущность — методы**

}

- Создать
- Обновить внутреннее состояние
- Нарисовать
- Нанести урон
- Уничтожить
- Касание

```
public class Entity {
   // continue…
   readonly Game game;
   public Entity (Game game){ this.game = game; …}
  public void virtual Update(GameTime gameTime){}
   public void virtual Draw(SpriteBatch spriteBatch){}
   public void virtual Damage(Entity attacker, int dmg){}
   public void virtual Kill (Entity killer){}
   public void virtual Touch(Entity other){}
```
### **Игровая сущность — наследники**

```
public class Monster : Entity {
  Texture2D texture;
   public Monster (Game game) : base(game) {
    texture = game.Content.Load<Texture2D>("mySuperMonsterImage");
   }
   public void override Update(GameTime gameTime) {
   }
   public void override Draw(SpriteBatch spriteBatch) {
     spriteBatch.Draw( texture, position, ... );
   }
   public void override Damage(Entity attacker, int dmg){}
   public void override Kill (Entity killer){}
  public void override Touch(Entity other, Vector2 p){}
}
```
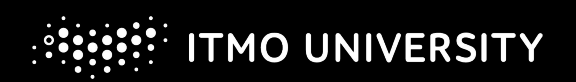

# **Игровой мир**

- Глобальное состояние
- Вместилище всех сущностей
- Порождение сущностей
- Обновление мира и сущностей

}

• Рисование мира и сущностей

```
public class World {
  List<Entity> entities = new ...
  List<Entity> toKill
   public TimeSpan worldTime;
```

```
public void Update(GameTime gameTime){}
 public void Draw(GameTime gt, SpriteBatch sb){}
public Entity Spawn( string className, ... ){}
 public void Kill(Entity ent){}
```
}

#### **Игровой мир — жизненный цикл сущностей** public class World {

```
 public void Update(GameTime gameTime){
     foreach ( var ent in entities) { 
         ent.Update(gameTime); 
      }
     foreach ( var ent in entities) { 
         ent.Update(gameTime); 
      } 
     entities.RemoveAll( e => toKill.Contains(e); );
  }
  public void Draw(GameTime gt, SpriteBatch sb) {
    foreach ( var ent in entities) { 
         ent.Draw(sb); 
 }
 }
```
}

#### **Игровой мир — жизненный цикл сущностей** public class World {

```
 public Entity Spawn( string className, … ){
  return (Entity)Activator.CreateInstance(…);
 }
 public void Kill(Entity ent) {
    toKill.Add(ent);
 }
```
# Игровой мир — взаимодействие сущностей

Псеводкод:

```
foreach ( var ent in entities) {
  foreach ( var other in entities) {
    if ( ent intersects other ) {
       ent.Touch( other );
```
- Axis-aligned bounding box  $\bullet$ 
	- Google It ;)
	- class BoundingBox

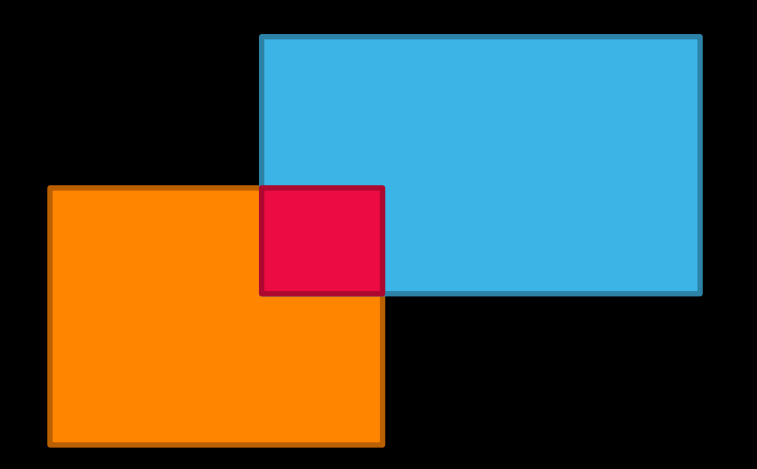

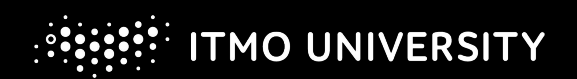

### **Интегрирование игрового мира**

- Time step:
	- *• dt*
	- gameTime
	- Fixed time step
	- Variable time step

# $X_{n+1} = X_n + V * dt$

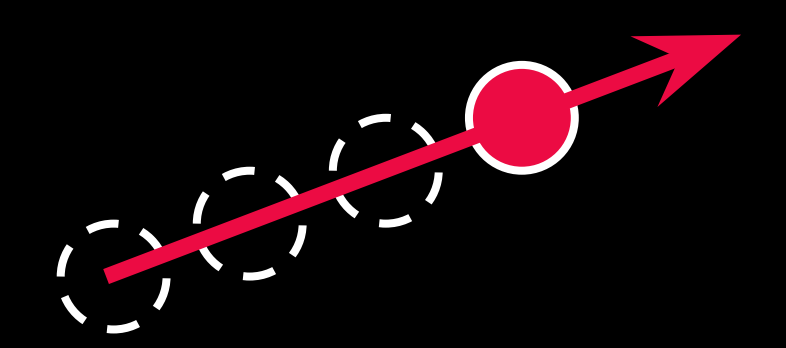

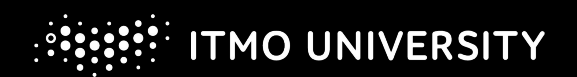

## **Участвуем в конкурсе! ;)**

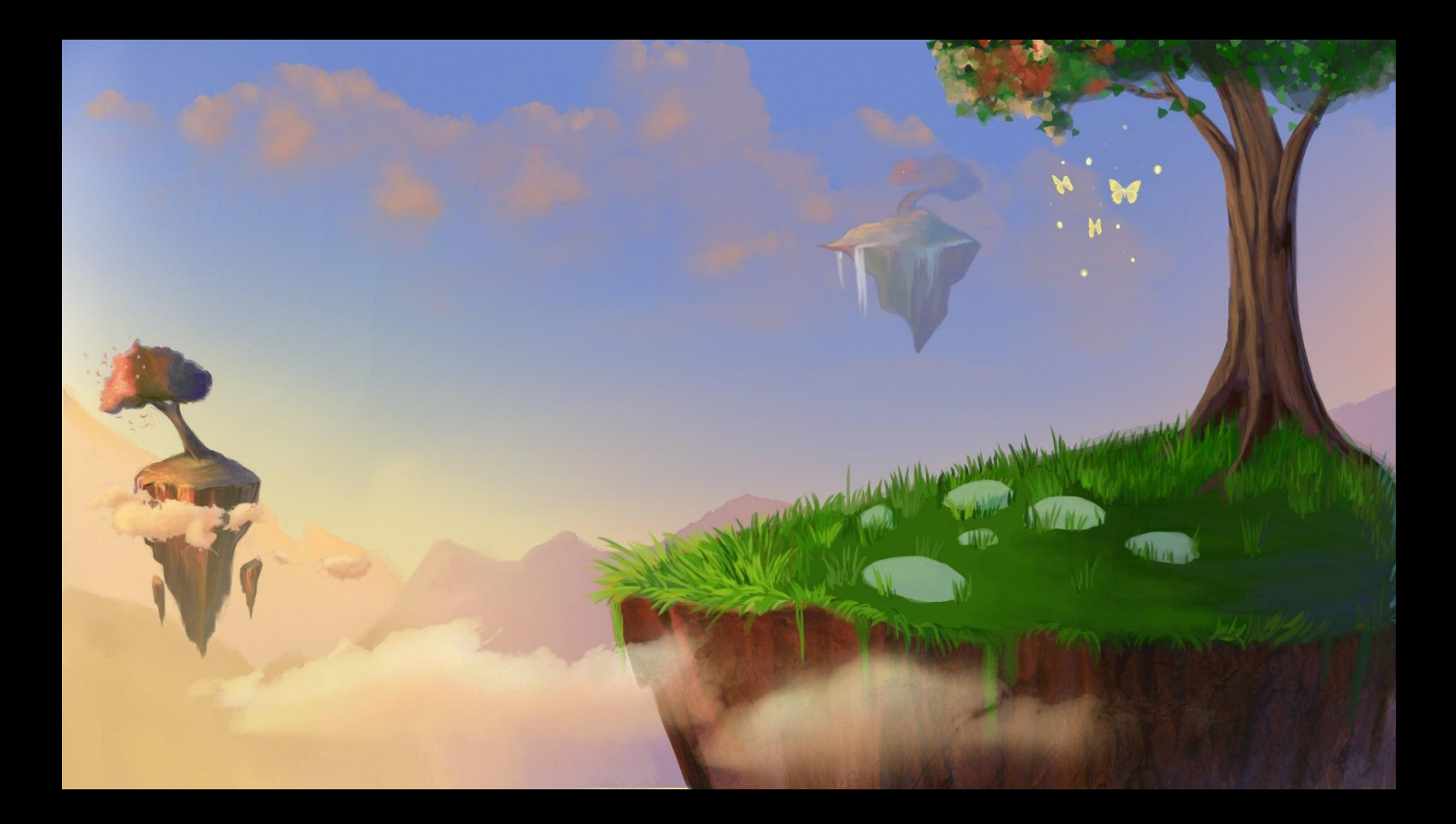

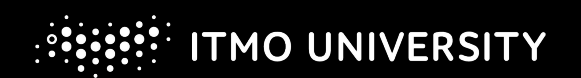

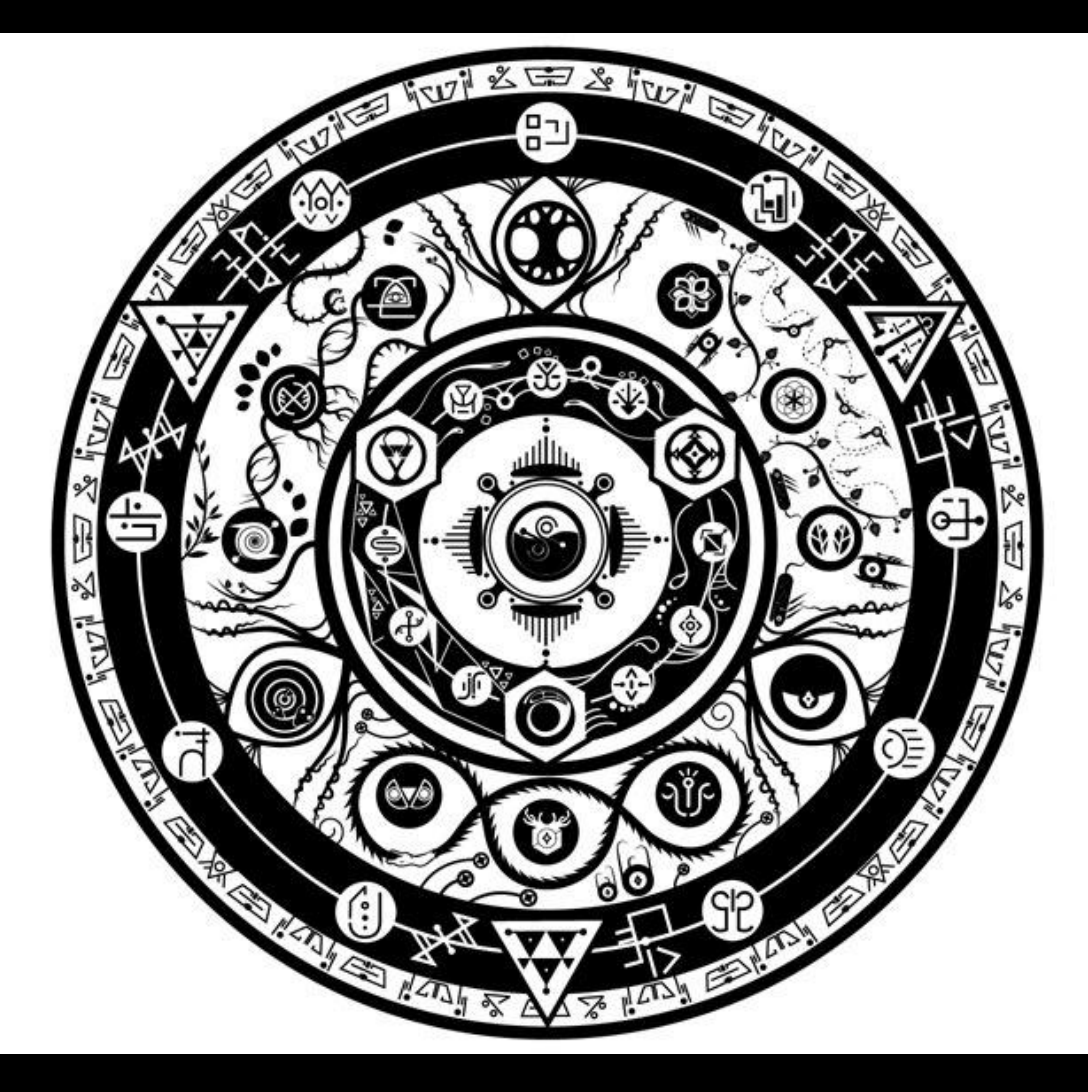

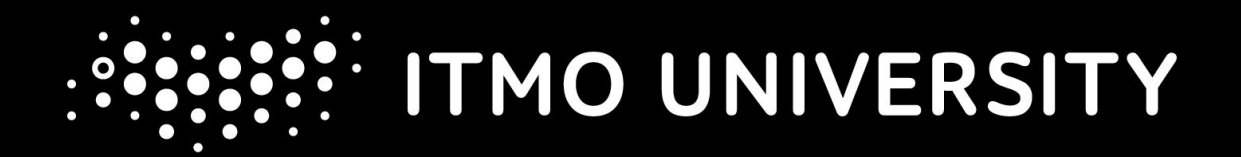

## **Вопросы? В бой!**

Алексей Безгодов